## **VIAVI**

## **Neue Maßstäbe für die Einrichtung von Glasfasern**

Intelligentere Tools und Techniker für eine intelligentere Zusammenarbeit mit der VIAVI TPA

 $\overline{\phantom{a}}$ 

**DEMOS ANSEHEN** 

Hallo LWL-Portal,

Um das PON-Netz im Anschlussbereich ("Letzte Meile") zu überprüfen, müssen Sie nicht nur alle Problemstellen in kürzester Zeit erkennen und beheben können, sondern auch sicherstellen, dass alle Testergebnisse möglichst exakt sind. Das ist bereits eine große Herausforderung, die durch unerfahrene Techniker und manuelle Arbeitsschritte unnötig erschwert wird.

Die VIAVI TPA kann den Testprozess zur Einrichtung von Glasfasern vollständig automatisieren, ihren Feldtechnikern die Arbeit erleichtern, Verzögerungen vermeiden, präzise Testergebnisse sicherstellen und den Verwaltungsaufwand verringern. Besuchen Sie noch heute unsere Website und starten Sie unsere [Demo-Videos.](https://app.comms.viavisolutions.com/e/er?utm_campaign=vs11661&utm_medium=email&utm_source=Eloqua&utm_term=Fiber%20Service%20Activation&utm_content=100000002&s=1693005530&lid=15658&elqTrackId=2A6C3E1EBFDBE7A4518EE90038CB2E21&elq=d75076264d63430da8c2135c01527b59&elqaid=7132&elqat=1)

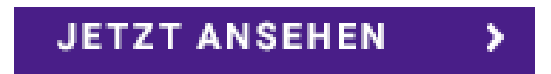

**[Vereinbaren Sie eine Vorführung](https://app.comms.viavisolutions.com/e/er?utm_campaign=vs11661&utm_medium=email&utm_source=Eloqua&utm_term=Fiber%20Service%20Activation&utm_content=100000002&s=1693005530&lid=13190&elqTrackId=62B4F3E335BE3CEDF790B6927BD62E51&elq=d75076264d63430da8c2135c01527b59&elqaid=7132&elqat=1)**

**[Fordern Sie ein Angebot an](https://app.comms.viavisolutions.com/e/er?utm_campaign=vs11661&utm_medium=email&utm_source=Eloqua&utm_term=Fiber%20Service%20Activation&utm_content=100000002&s=1693005530&lid=13191&elqTrackId=327DF32F660CF0BFF168D3642B7C2125&elq=d75076264d63430da8c2135c01527b59&elqaid=7132&elqat=1)**

**[Kontaktieren Sie uns](https://app.comms.viavisolutions.com/e/er?utm_campaign=vs11661&utm_medium=email&utm_source=Eloqua&utm_term=Fiber%20Service%20Activation&utm_content=100000002&s=1693005530&lid=15410&elqTrackId=76DADF3544206D69FDDB7DDDD1D4E22B&elq=d75076264d63430da8c2135c01527b59&elqaid=7132&elqat=1)**